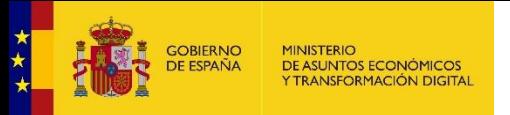

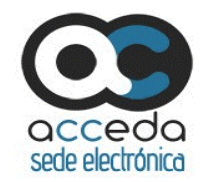

# Acceso de los ciudadanos a los expedientes de la administración

*Secretaría General de Administración Digital Septiembre 2020*

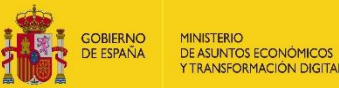

- Componentes de Acceda
	- Servicios con los que se integra Acceda

 $\checkmark$  Servicios Web

- Política de Prestación del Servicio
- Soporte a usuarios en la Nube
- Funcionalidades:
	- Usuario Tramitador
	- Usuario Administrador
	- $\checkmark$  Ciudadano
- ¿Dónde se ha implantado?
- Acceda DEMO

## Índice

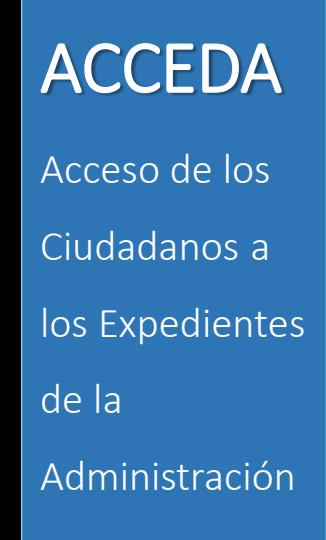

**DE ASUNTOS ECONÓMICO** 

ACCEDA es un servicio horizontal que presta la Secretaría General de Administración Digital para cubrir las necesidades de sede electrónica y tramitación electrónica de expedientes con las funcionalidades que son comunes a la mayoría de las AAPP.

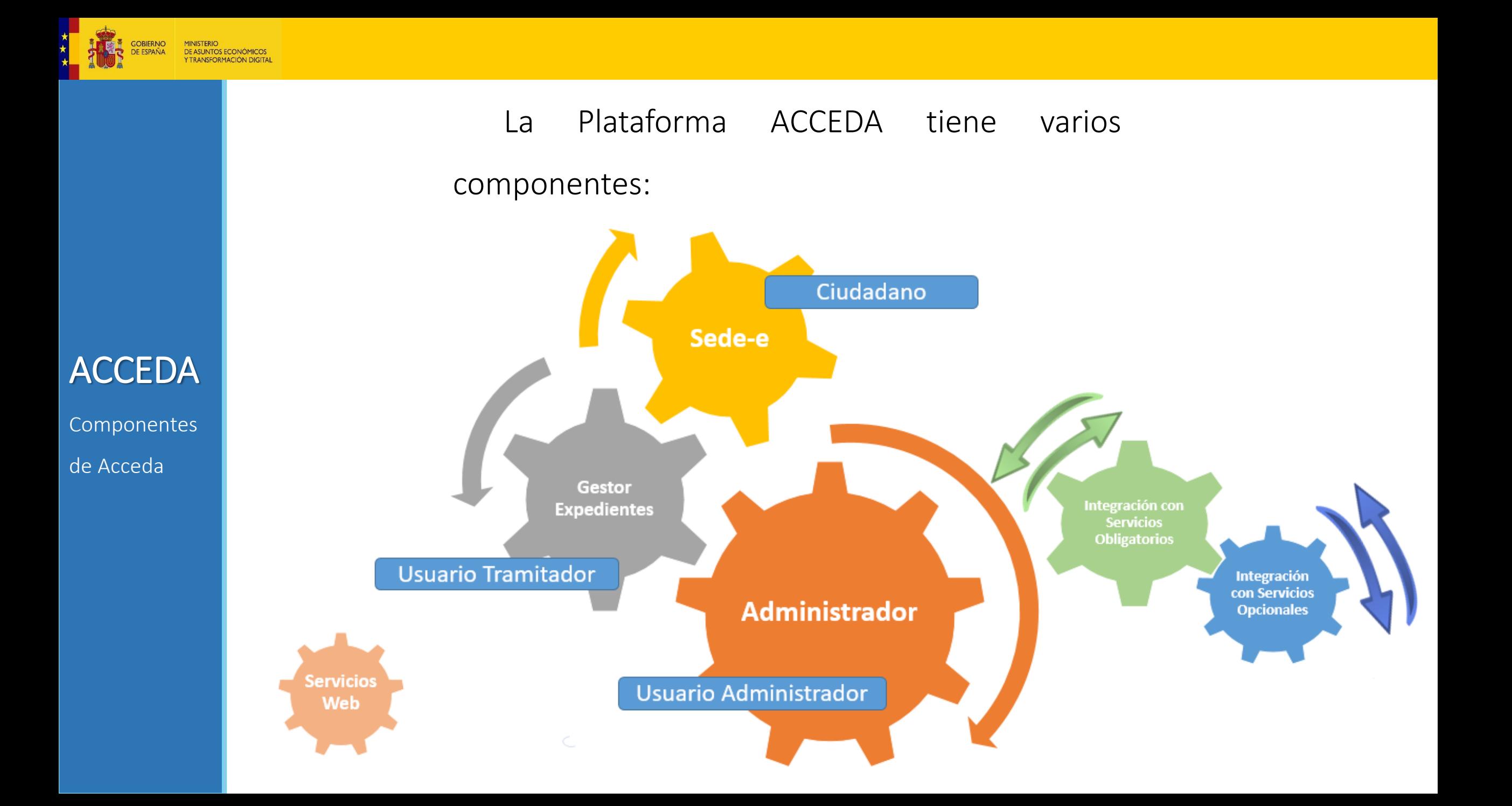

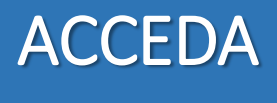

Componentes de Acceda

**DE ASUNTOS ECONÓMICOS RANSFORMACIÓN DIGITAL** 

Flexibilidad

## Sede-e

- Acceso y autenticación del ciudadano
- → Publicación de procedimientos
- $\rightarrow$  Mis Expedientes
- ◆ Capacidad de comparecencia, ...

## Administración (Back-end)

Acceso de administradores y tramitadores

**→ Configuración, parametrización, ....** 

### Gestión de expedientes

Fases de la Tramitación, modelos, estados, firmas de documentos, etc..

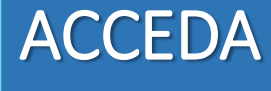

**GOBIERNO** DE ESPAÑA

Servicios con los que se integra Acceda

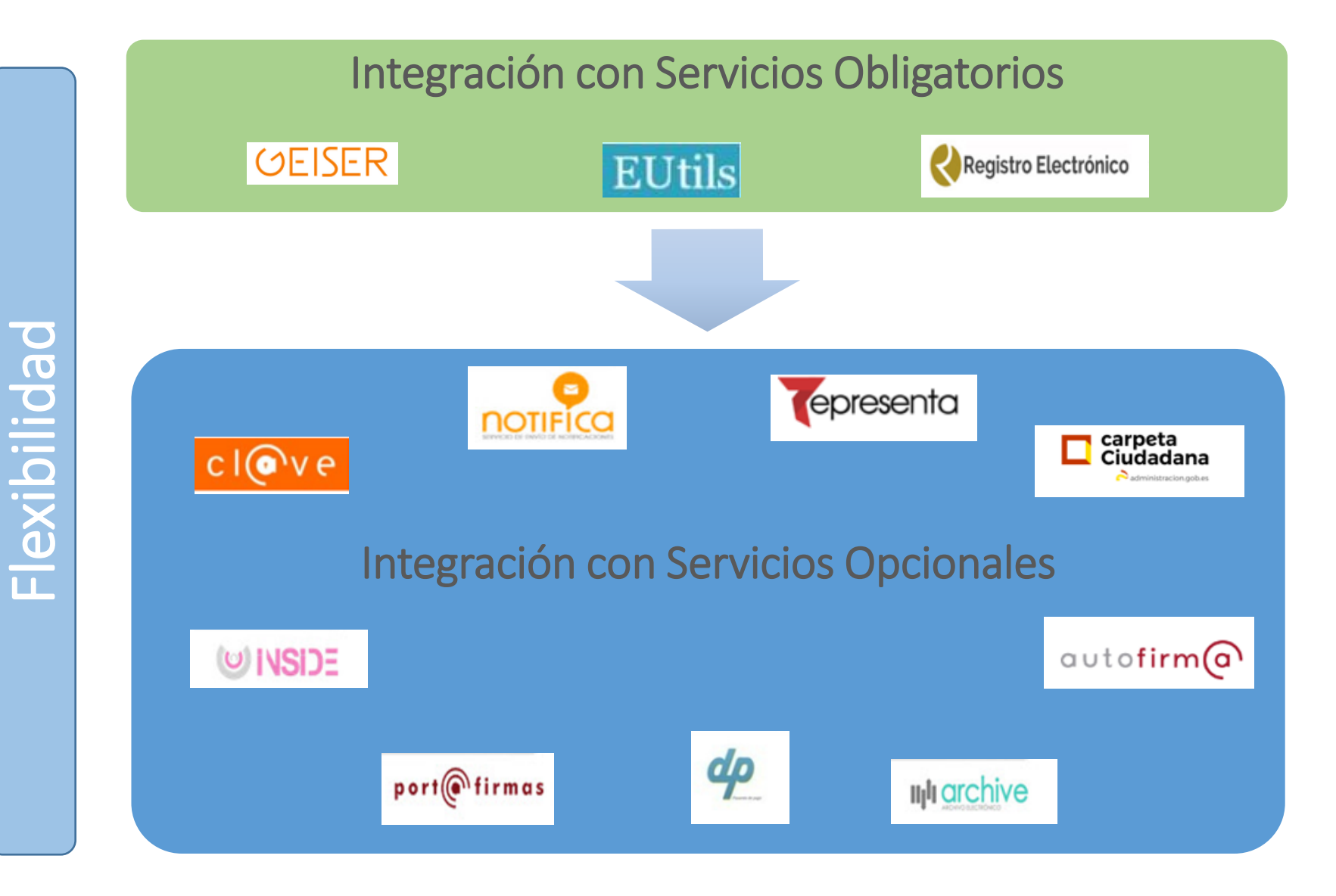

MINISTERIO<br>DE ASUNTOS ECONÓMICOS<br>Y TRANSFORMACIÓN DIGITAL

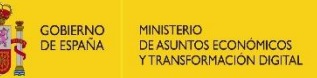

Servicios Web

**Flexibilidad** 

## Servicios Web

• get\_datos\_expediente

- get\_expedientes
- crear\_requerimiento
- introducir\_solicitud
- get\_resoluciones

Política de Prestación del Servicio

## Compromisos del consumidor de ACCEDA:

- Asumir la Administración de su sede y sus procedimientos
- Designar formalmente a sus Administradores
- Gestionar todos sus usuarios (altas, bajas, permisos)
- Atender a todas las consultas de su ámbito
- Ser interlocutores únicos ante la SGAD
- Controlar el almacenamiento, con borrados de documentos no esenciales, archivado longevo, etc…

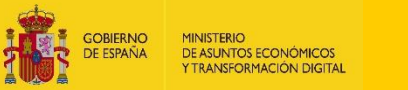

Nube

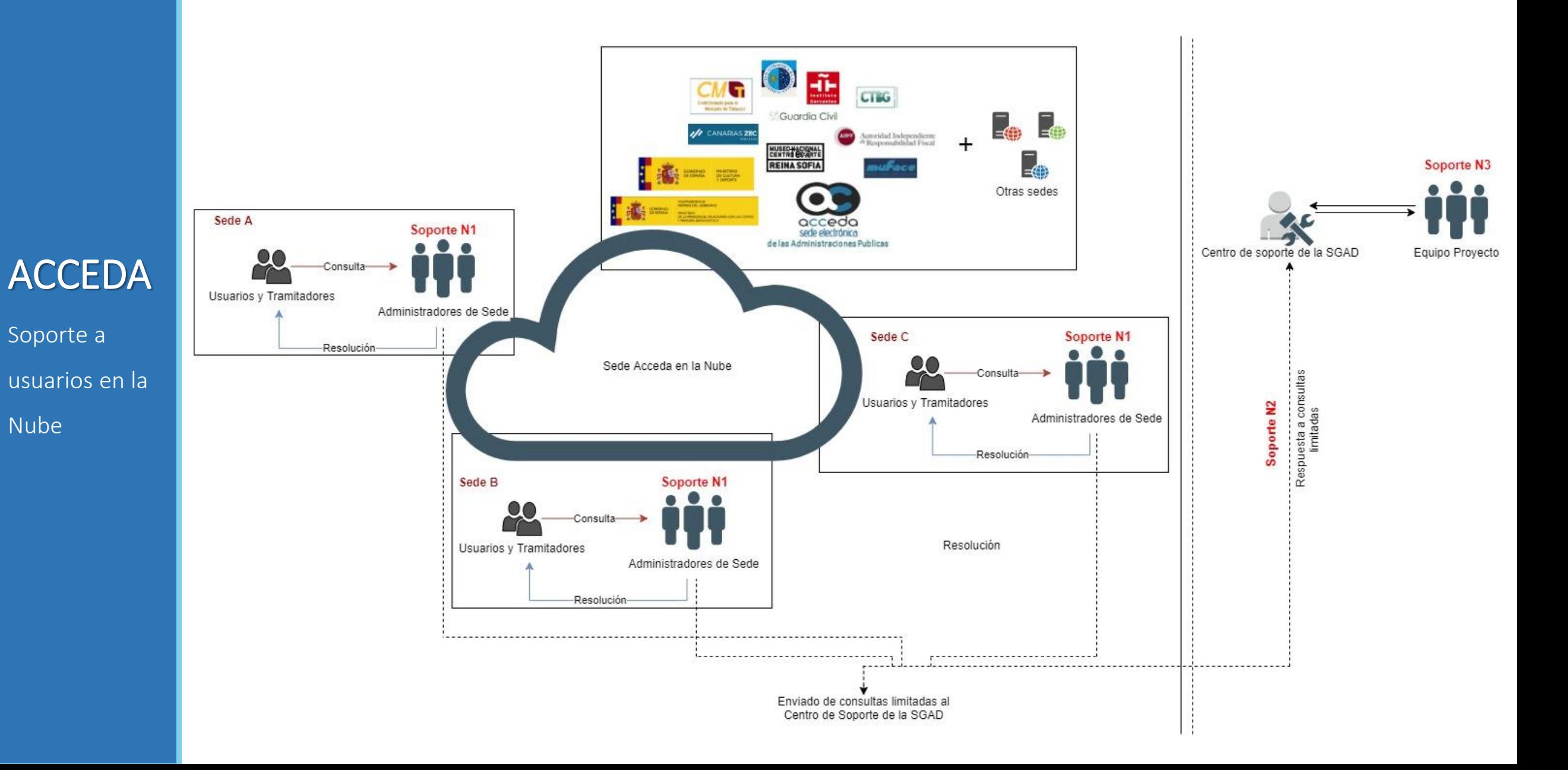

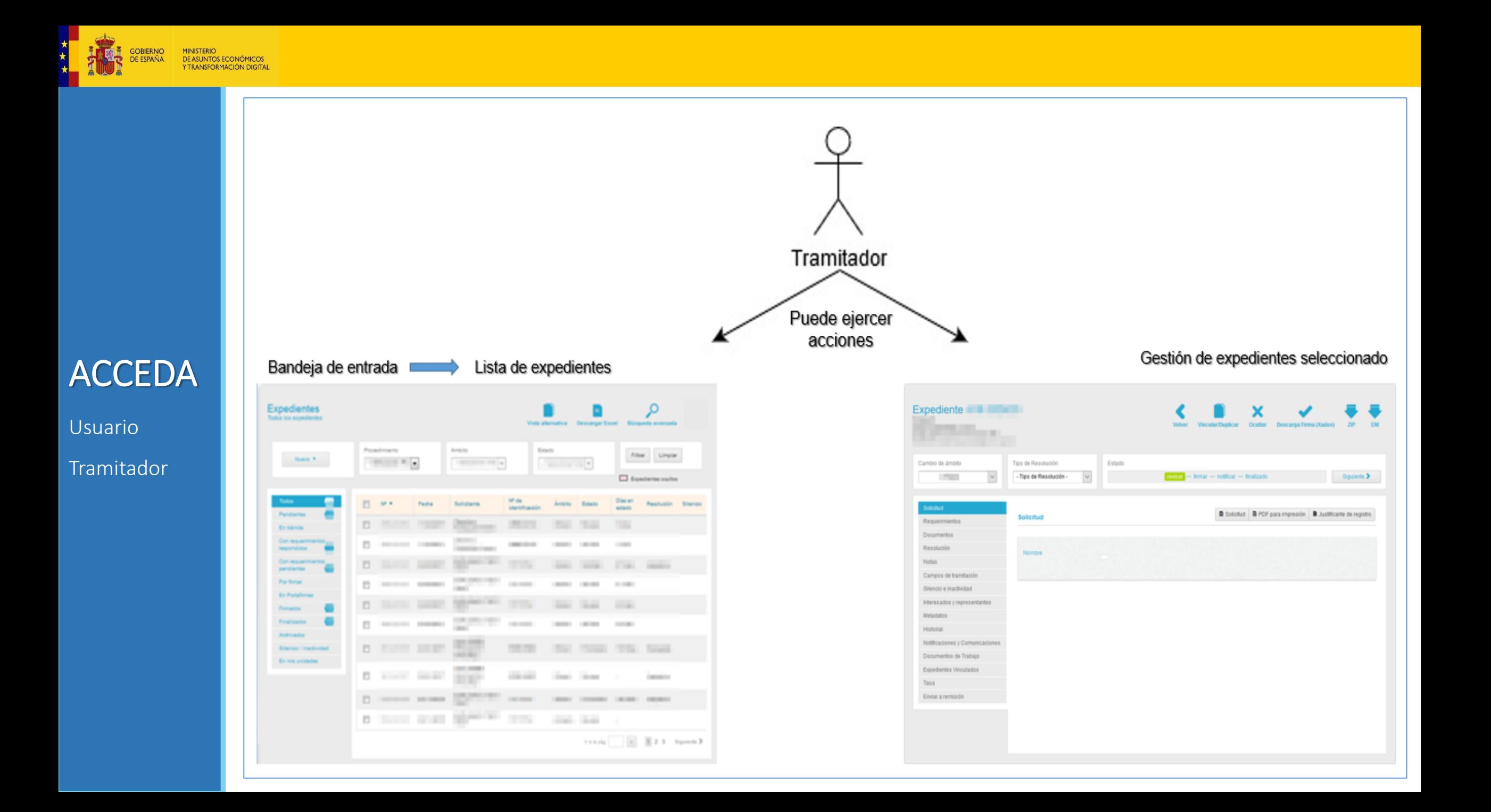

## **GESTOR de EXPEDIENTES: Usuario Tramitador**

### De Bandeja de Entrada a…

- Acceso a info. expediente
- Inclusión terceros interesados
- Campos de tramitación
- Cambio de estado

## Notificaciones

- Emisión de requerimientos
- Incorporación de otros documentos
	- acceso privado vs. público
- Resolución

## Resolución

• …

- Firma interna
- Portafirmas
- Documento elaborado y firmado de forma externa

## Expediente ENI + Archivado

## **ACCEDA**

DE ASUNTOS ECONÓMICOS

Usuario Tramitador

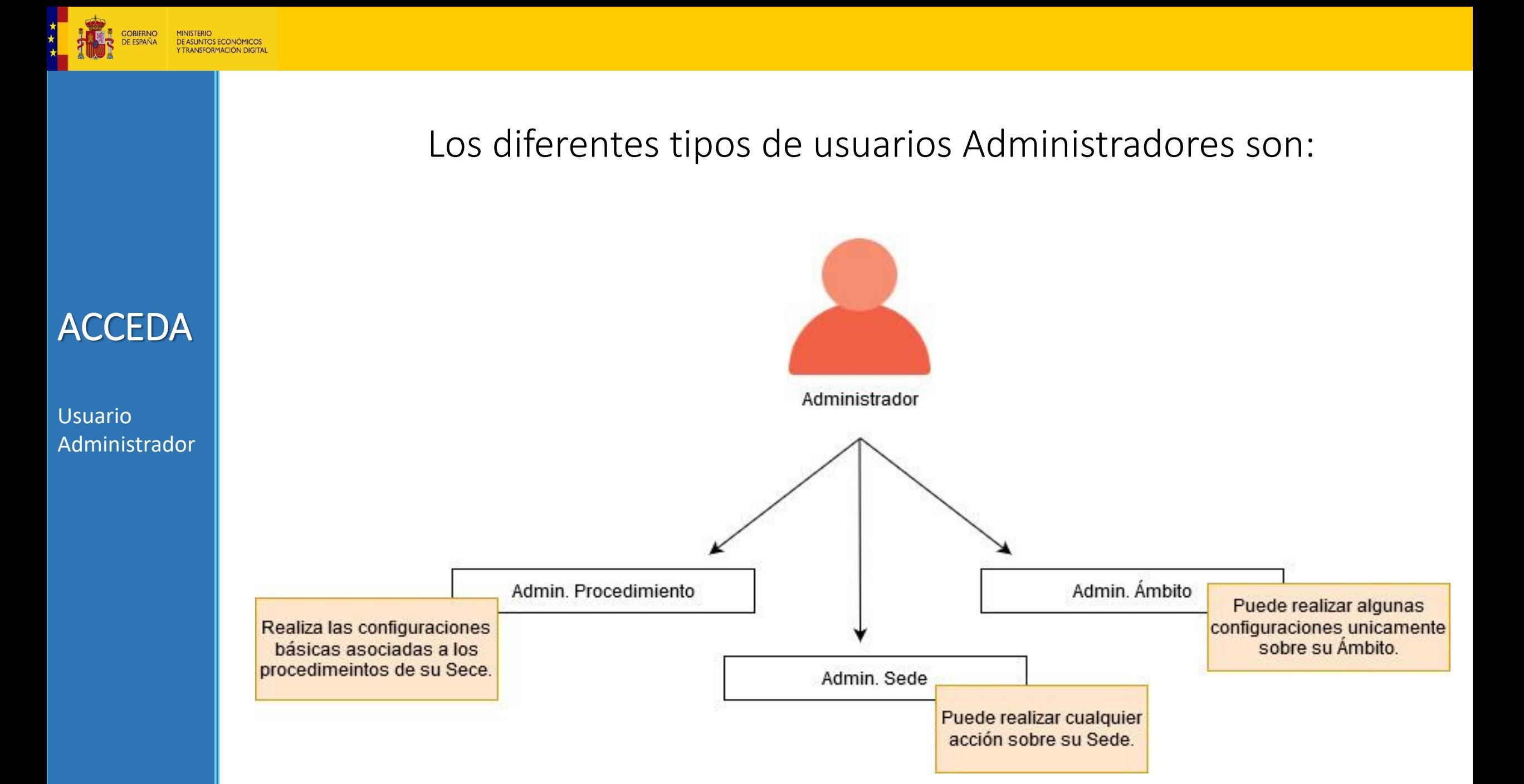

#### **Configuración de Procedimientos**

- **Definición del procedimiento**
- **Diseño del formulario**
- **Autenticación / Firma**
- **Flujo de estados**
- **Usuarios**
- **Plantillas**
- **….**

#### **Gestión de contenidos**

- **Secciones en página de inicio**
- **Edición de páginas estáticas**

#### **Administración de la Sede-e**

**Manuales: [Configuración de procedimientos](https://administracionelectronica.gob.es/ctt/resources/Soluciones/234/Descargas/Guia para el Administrador - Configuracion de Procedimientos con ACCEDA 4-0.pdf?idIniciativa=234&idElemento=11789) / [Configuración Sede y Gestión de contenidos](https://administracionelectronica.gob.es/ctt/resources/Soluciones/234/Descargas/Guia para el Administrador - Configuracion de Sede y Gestion de Contenidos con ACCEDA 4-0.pdf?idIniciativa=234&idElemento=11791)**

## **ACCEDA**

Usuario Administrador

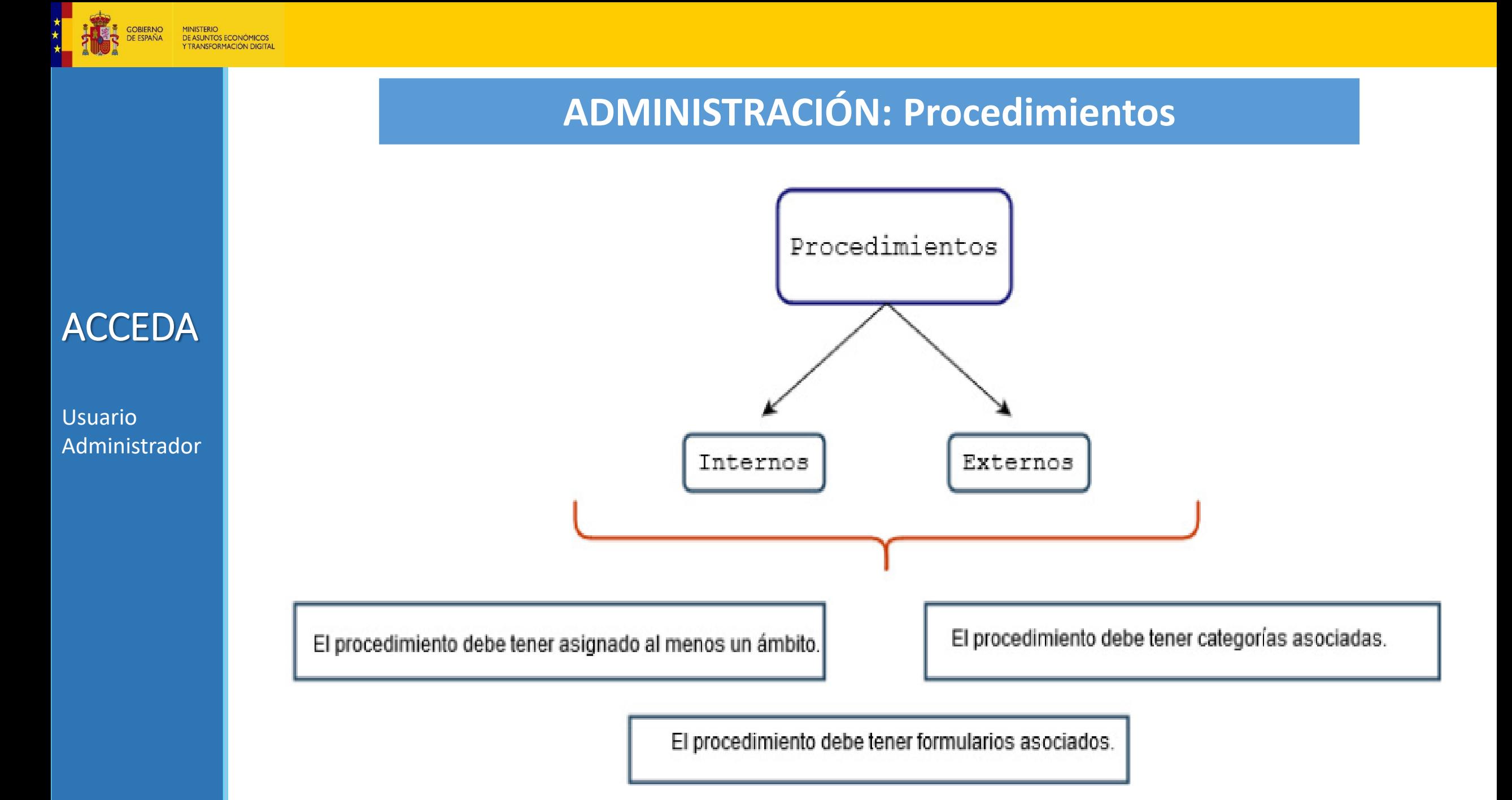

## **ADMINISTRACIÓN: Gestión de usuarios**

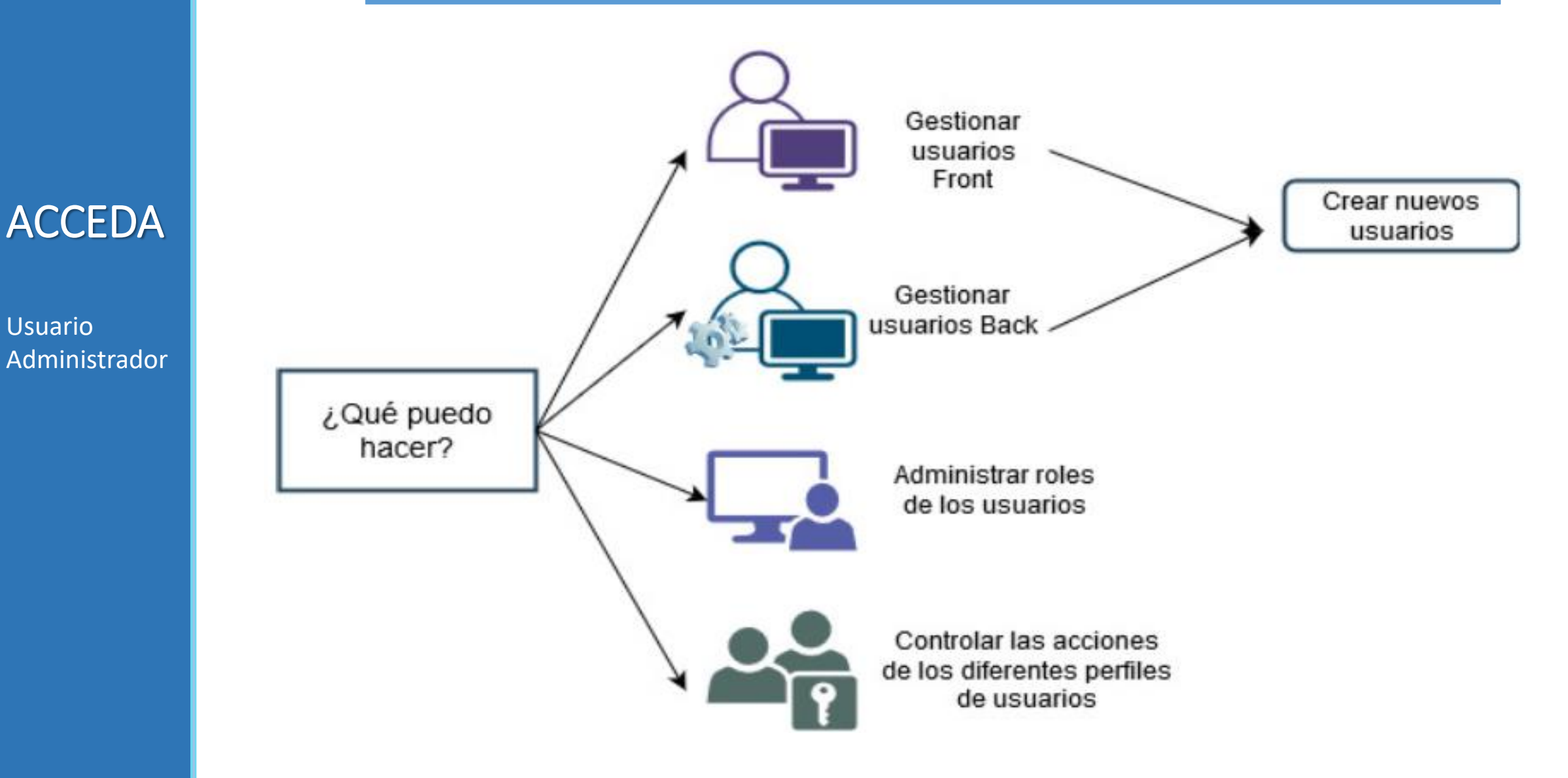

**MINISTERIO** DE ASUNTOS ECONÓMICOS<br>Y TRANSFORMACIÓN DIGITAL

#### DE ASUNTOS ECONÓMICOS TRANSFORMACIÓN DIGITAL

## **SEDE-e: Ciudadano**

#### **Iniciación de expedientes**

• **Envío del formulario**

## **ACCEDA**

Ciudadano

#### **¿Cómo va lo mío?**

- **Estado del expediente**
- **Requerimientos**
- **Resolución y otras notificaciones**
- **Comparecencia-e**
- **…**

#### **Utilidades**

- **Verificación de integridad de documento (CSV)**
- **Normativa e información**
- **…**

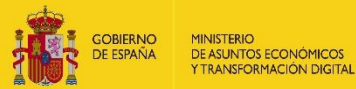

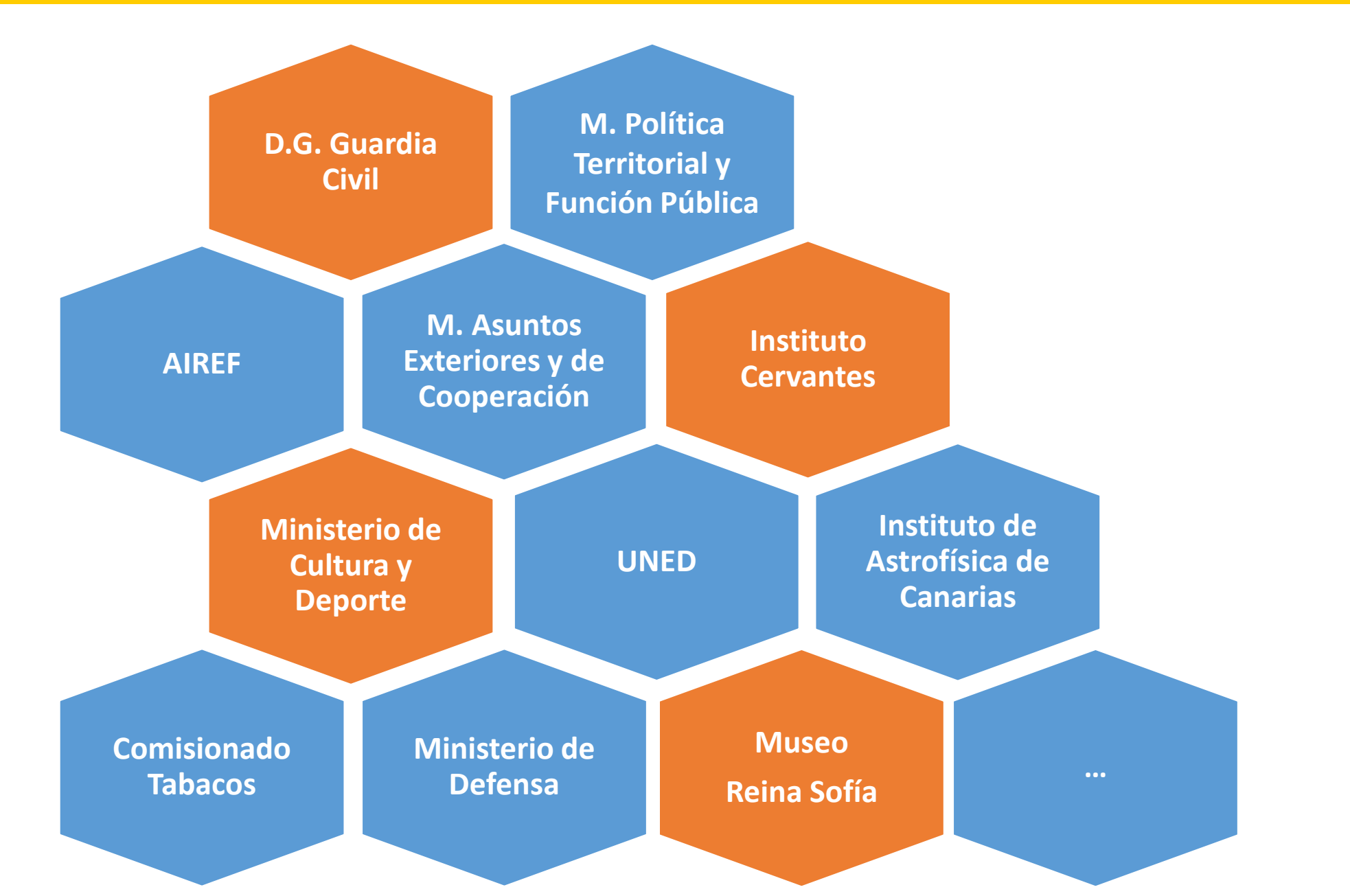

¿Dónde se ha implantado?

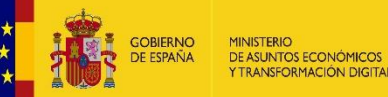

## **Probar ACCEDA**

**OJO……. LOLA: De probarse aquí debería ir la URL** 

**Tipo: "Solicitud de uso de Acceda-Demo".**

**Contacto: [soporte.acceda@correo.gob.es](mailto:soporte.acceda@correo.gob.es)**

**Más información en PAE: https://administracionelectronica.gob.es/ctt/acceda**

## **ACCEDA**

Entorno DEMO

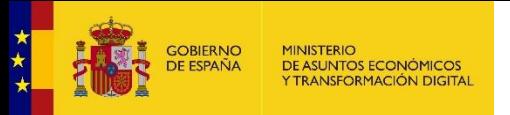

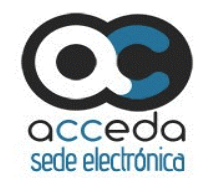

# Acceso de los ciudadanos a los expedientes de la administración

*Secretaría General de Administración Digital Septiembre 2020*